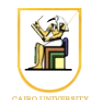

# **Homework #7: Ray Casting I Due Date: 11:59pm Monday 2 December 2013**

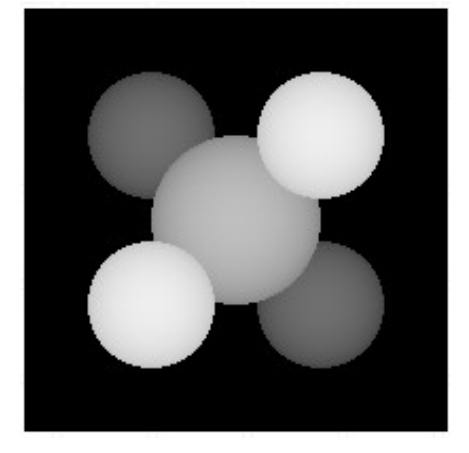

In this assignment, you will implement a basic **ray caster**. This will be the basis of some future assignments, so proper code design is quite important. As seen in class, a ray caster sends a ray for each pixel and intersects it with all the objects in the scene. You will implement a ray caster for an **orthographic** camera (parallel rays) for **sphere** primitives. You will use a very basic shading model: the objects have a constant color. You will also implement a visualization mode to display the distance *t* of each pixel to the camera.

You will use object-oriented design to make your ray-caster flexible and extendable. A generic **Object3D** class will serve as the parent class for all 3D primitives. You will derive subclasses, such as **Sphere**, to implement specialized primitives. In later assignments, you will extend the set of primitives with planes and polygons. Similarly, this assignment requires the implementation of a general **Camera** class and an **OrthographicCamera** subclass. In the next assignment, you will also derive a general perspective camera.

We provide you with a **Ray** class and a **Hit** class (intersection of ray with an object) to manipulate camera rays and their intersection points, and a skeleton **Material** class.

### *Tasks*

- Write a pure virtual **Object3D** class (see specifications below).
- Derive **Sphere**, a subclass of Object3D, and implement the intersection of a sphere with a ray.
- Derive **Group**, also a subclass of Object3D, that stores an array of pointers to Object3D instances. Write the intersection routine.
- Write a pure virtual **Camera** class and subclass **OrthographicCamera**. Write the corresponding ray generation method for the subclass.
- Use the input file parsing code provided to load the camera, background color and objects of the scene.
- Write a main function that reads the scene (using the parsing code provided), loops over the pixels in the image plane, generates a ray using your OrthographicCamera class, intersects it with the high-level Group that stores the objects of the scene, and writes the color of the closest intersected object.
- Implement a second rendering style to visualize the depth *t* of objects in the scene. Two input depth values specify the range of depth values which should be mapped to shades of gray in the visualization. Depth values outside this range are simply clamped.

### *Classes you need to write*

Write a pure virtual **Object3D** class (object3d.h file). It only provides the specification for 3D primitives, and in particular the ability to be intersected with a ray via the virtual method:

virtual bool intersect(const Ray &r, Hit &h, float tmin) =  $0$ ;

Since this method is pure virtual for the **Object3D** class, the prototype in the header file includes '= 0;'. Subclasses derived from Object3D must implement this routine. An Object3D stores a pointer to its Material type. For this assignment, materials are very simple and consist of a single color. Your Object3D class must have:

- a default constructor and destructor,
- a pointer to a Material instance, and
- a pure virtual intersection method.
- Derive **Sphere** (sphere.h & sphere.C files), a subclass of Object3D, that additionally stores a center point and a radius. The Sphere constructor will be given the center, radius, and pointer to a Material instance. The Sphere class implements the virtual intersect method mentioned above (but without the  $= 0$ ; '):

virtual bool intersect(const Ray &r, Hit &h, float tmin);

With the intersect routine, we are looking for the closest intersection along a Ray, parameterized by *t*. tmin is used to restrict the range of intersection. If an intersection is found such that  $t > \text{tmin}$  and t is less than the value of the intersection currently stored in the Hit data structure, Hit is updated as necessary.

Note that if the new intersection is closer than the previous one, both  $t$  and Material must be modified. It is important that your intersection routine verifies that  $t \geq \pm \min$ .  $\tanh$ depends on the type of camera (see below) and is not modified by the intersection routine.

• Derive **Group** (group.h & group.C), also a subclass of Object3D, that stores an array of pointers to Object3D instances. For example, it will be used to store the entire 3D scene. You'll need to write the intersect method of Group which loops through all these instances, calling their intersection methods. The Group constructor should take as input the number of objects under the group. The group should include a method to add the objects: void addObject(int index, Object3D \*obj);

• Write a pure virtual **Camera** class (camera.h) and subclass OrthographicCamera. The Camera class has two pure virtual methods:

```
virtual Ray generateRay(Vec2f point) = 0;virtual float getTMin() const = 0;
```
The first is used to generate rays for each screen-space coordinate (canonical view space), described as a Vec2f. The direction of the rays generated by an orthographic camera is always the same, but the origin varies. The getTMin()method will be useful when tracing rays through the scene. For an orthographic camera, rays always start at infinity, so tmin will be a large *negative* value. However, in the next assignment you will implement a perspective camera and the value of tmin will be zero to correctly clip objects behind the viewpoint.

An orthographic camera is described by an orthonormal basis (one point and three vectors) and an image size (one floating point). The constructor takes as input the center of the image, the direction vector, an up vector, and the image size. The input direction might **not** be a unit vector and must be normalized. The input up vector might **not** be a unit vector *or* perpendicular to the direction. It must be modified to be orthonormal to the direction. The third basis vector, the horizontal vector of the image plane, is deduced from the direction and the up vector (hint: remember vector algebra and cross products). The origin of the rays generated by the camera for the screen coordinates, which vary from  $(-1,-1) \rightarrow (1,1)$ , should vary from:

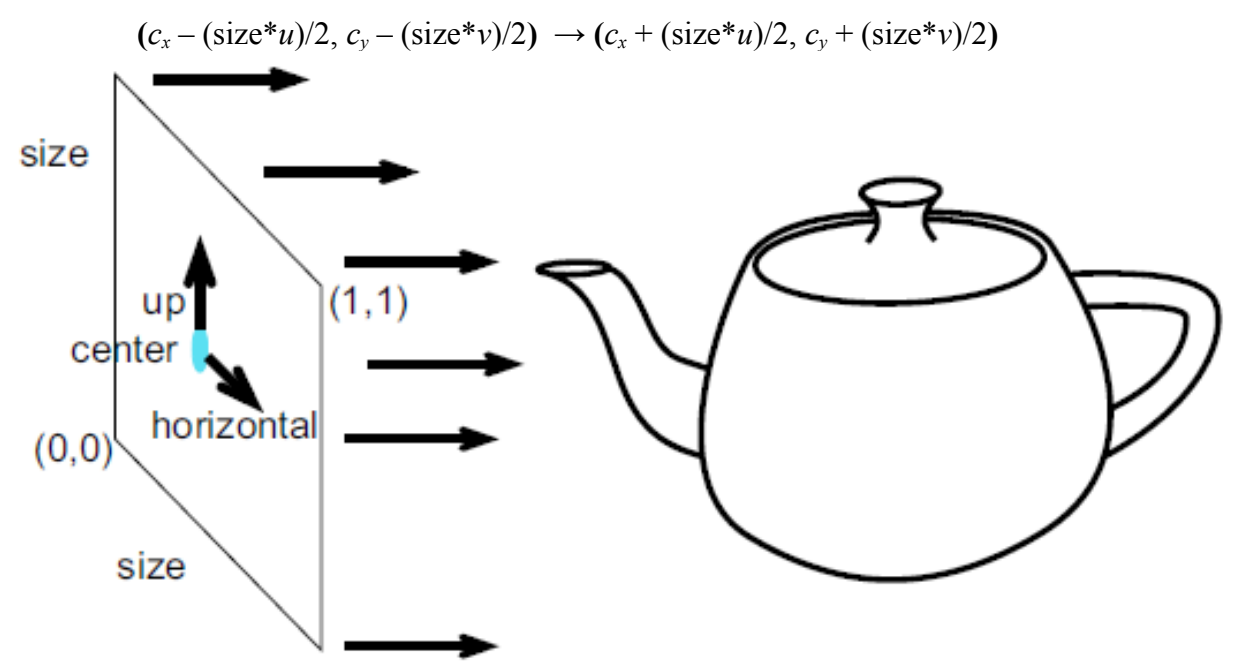

The camera does not know about screen resolution. Image resolution should be handled in your main loop. For non-square image ratios, just crop the screen coordinates accordingly.

• Use the input file parsing code provided to load the camera, background color and objects of the scene.

### *Utilities Provided*

#### **Ray, Hit, and Material**

A Ray  $(\text{ray.h})$  is represented by its origin and direction vectors. The Hit (hit.h) class stores information about the closest intersection point, the value of the ray parameter *t* and a pointer to the Material of the object at the intersection. The Hit data structure must be initialized with a very large *t* value. It is modified by the intersection computation to store the new closest *t* and the Material of intersected object. For this assignment a Material (material.h) stores just the diffuse color of the object. You will extend this class in future assignments.

#### **Images** (image.h, image.C)

The Image class is used to initialize and edit the rgb values of images. Be careful — do not try to edit values outside the bounds of the image. The class also includes functions for loading and saving simple .tga image files. .tga files can be viewed with xv or opened in Photoshop and other Windows image viewers/editors.

#### **Linear Algebra** (matrix.h, matrix.C, vectors.h)

Linear algebra support for floating point vectors with 2, 3, and 4 elements (Vec2f, Vec3f and Vec4f) and 4x4 floating point matrices (Matrix). For this assignment, the void Matrix::Transform(Vec2f &v) function will be handy.

*Note*: You can use these linear algebra files, or use the ones you have been using already for the previous homeworks.

#### **Parsing command line arguments & input files**

Your program should take a number of command line arguments to specify the input file, output image size and output file. A simple scene file parser for this assignment is provided. The OrthographicCamera, Group and Sphere constructors and the Group::addObject method you will write are called from the parser. Look in the scene parser. C file for details.

Make sure the following example works, as this is how we will test your program:

raycast -input scene.txt -size 100 100 -output image.tga

A second rendering mode is to visualize the t value of the closest intersection for each ray. For example, the following command line renders the same image as above, except the depth values 8.5 . 10.5 are mapped to grayscale values from white . black. Depth values outside this range are simply clamped.

```
raycast -input scene.txt -size 100 100 -depth 8.5 10.5 depth.tga
```
### **Other**

A simple Makefile for use with g++ and linux is provided.

## *Hints*

• Use a small image size for faster debugging. 64 x 64 pixels is usually enough to realize that something might be wrong.

- As usual, don't hesitate to print as much information as needed for debugging, such as the direction vector of the rays, the hit values, etc.
- The "very large" negative and positive values for *t* used in the Hit class and the intersect routine can simply be initialized with large values relative to the camera position and scene dimensions. However, to be more correct, you can use the positive and negative values for infinity from the IEEE floating point standard.

### *Instructions*

- All code should be implemented in C++ under Linux.
- Please submit your homework in one zip file named as follows: *HW##.FirstName.LastName.zip*, so for example if your name is Mohamed Aly and this is homework #1, then the file name should be *HW01.Mohamed.Aly.zip*.
- Please include all your code and sample output in the zip file, with a README file to explain what you did. Failure to follow these instructions will cause deductions from your grade.
- You are allowed to discuss the problems among yourselves. However, **copying** any part of the code will result a grade of **ZERO**. No exceptions.

### *Sample Results*

```
raycast -input scene1_01.txt -size 200 200 -output output1_01.tga -depth 9 10 
depth1_01.tga
```
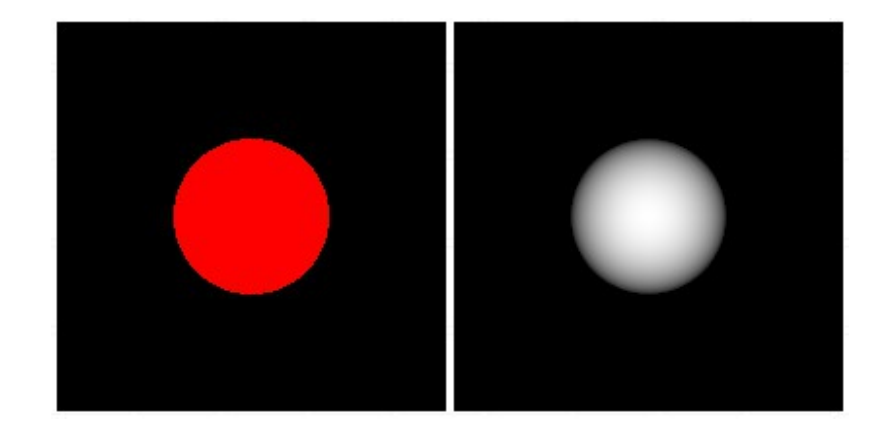

raycast -input scene1\_02.txt -size 200 200 -output output1\_02.tga -depth 8 12 depth1\_02.tga

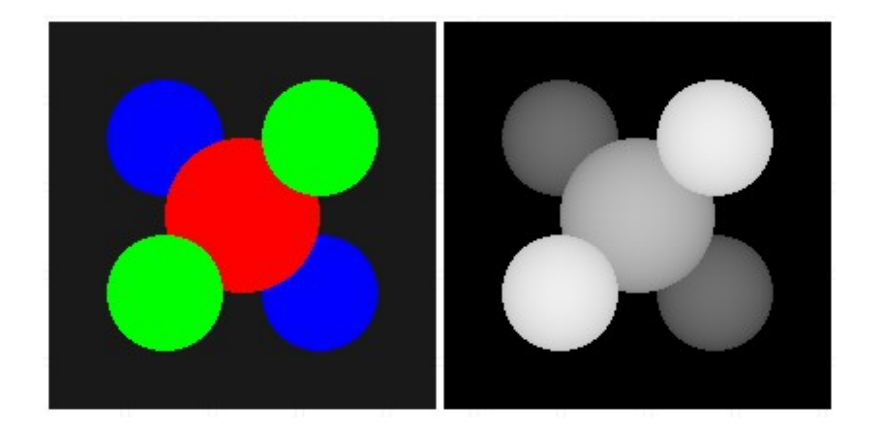

raycast -input scene1\_03.txt -size 200 200 -output output1\_03.tga -depth 8 12 depth1\_03.tga

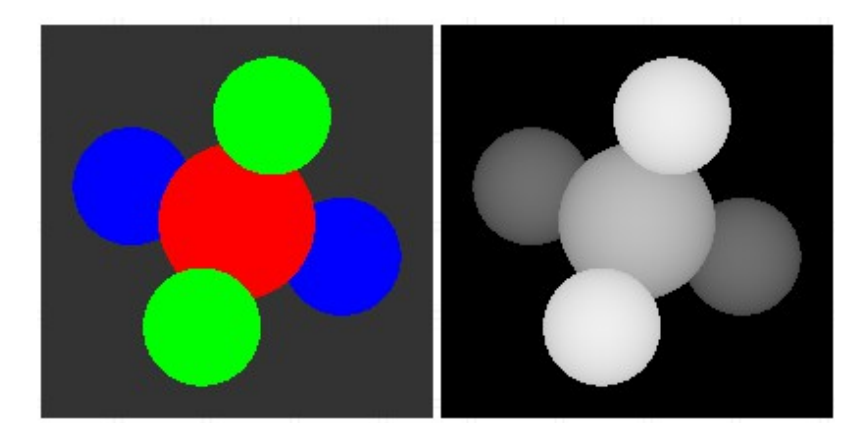

raycast -input scene1\_04.txt -size 200 200 -output output1\_04.tga -depth 12 17 depth1\_04.tga

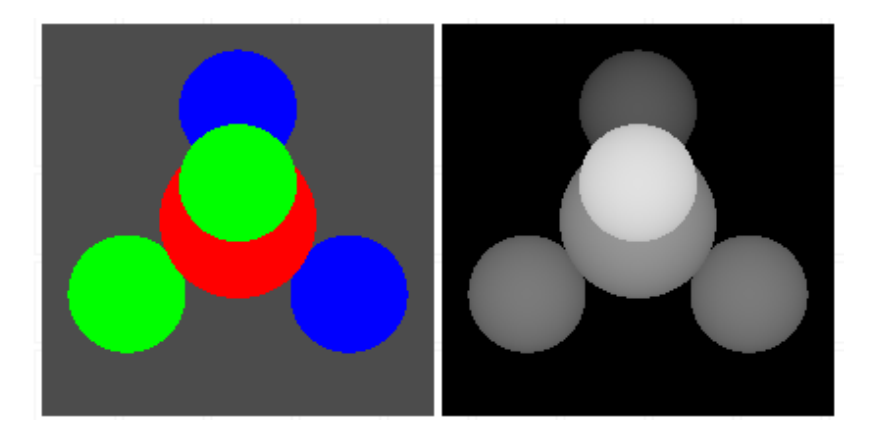

raycast -input scene1\_05.txt -size 200 200 -output output1\_05.tga -depth 14.5 19.5 depth1\_05.tga

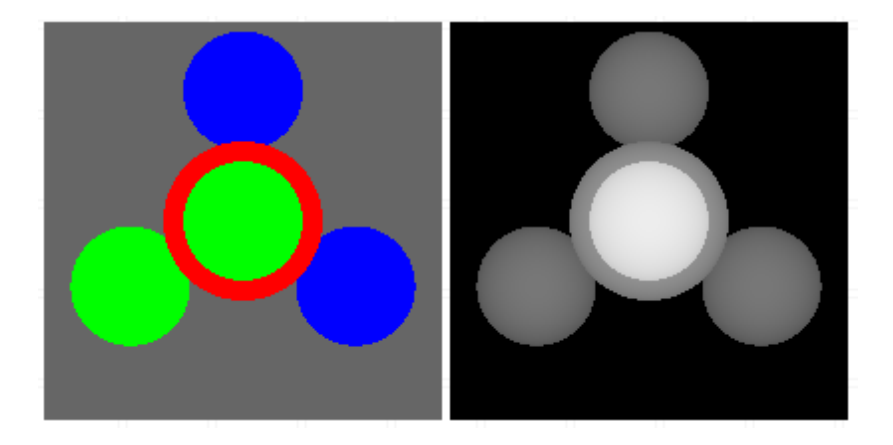

raycast -input scene1\_06.txt -size 200 200 -output output1\_06.tga -depth 3 7 depth1\_06.tga

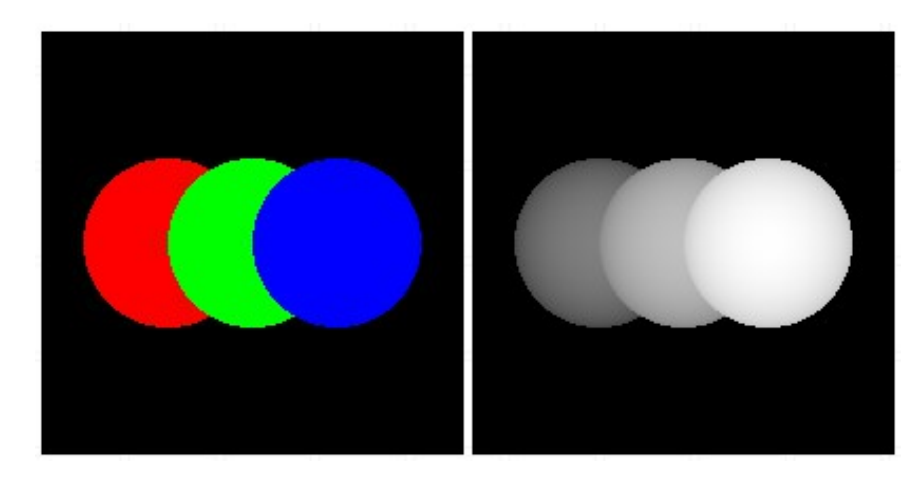

raycast -input scene1\_07.txt -size 200 200 -output output1\_07.tga -depth -2 2 depth1\_07.tga

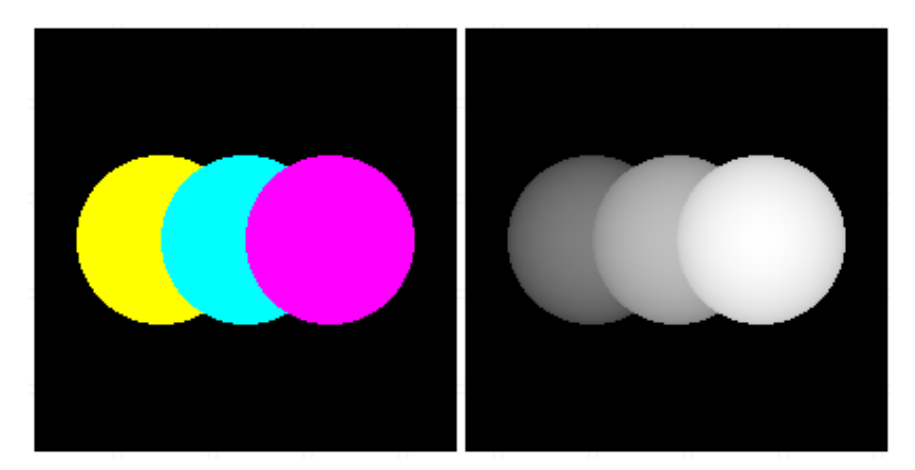

#### **Acknowledgment**

This homework is adapted from class 6.837 at MIT.